## Analyzing Macromedia Flash on the Web

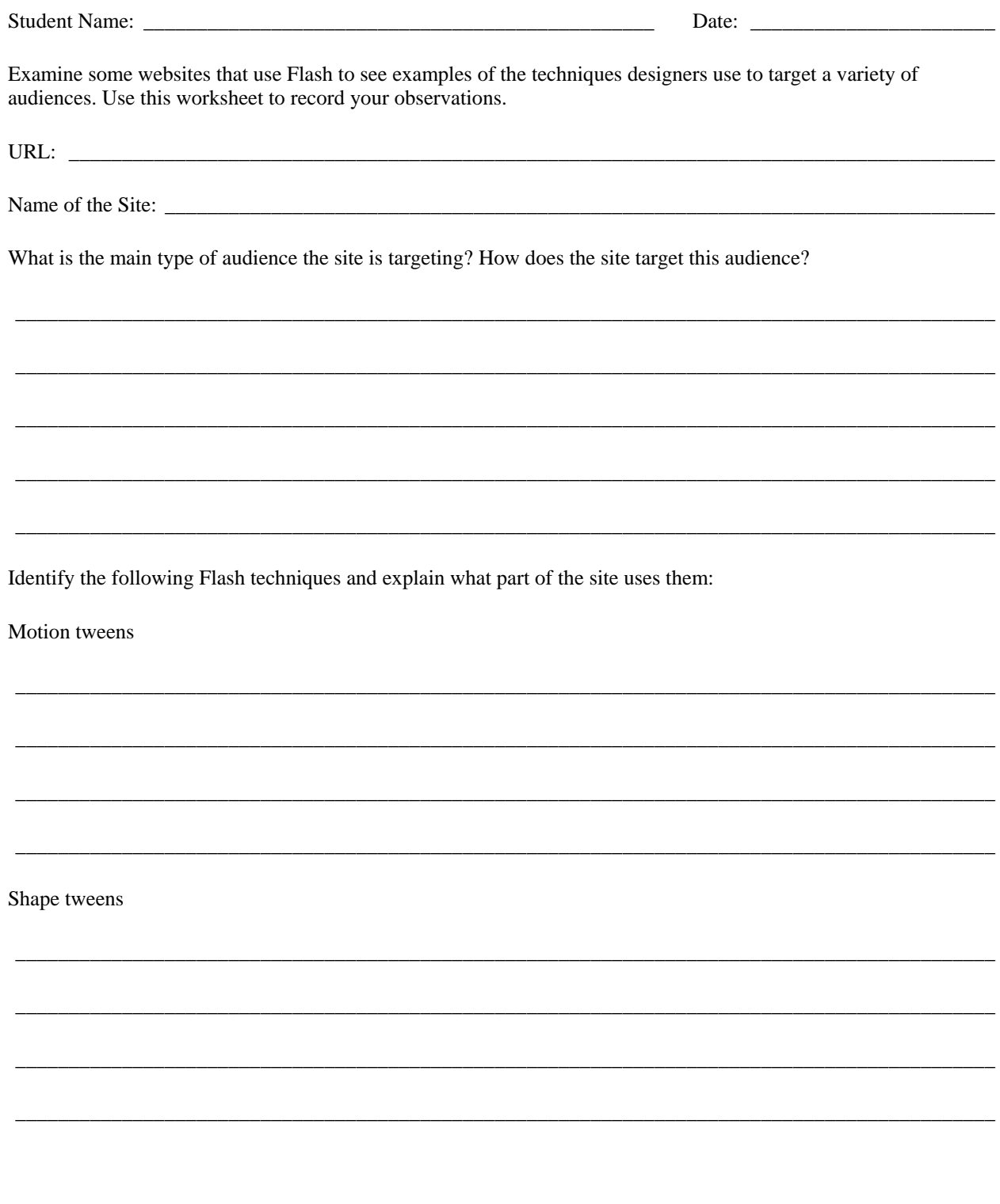

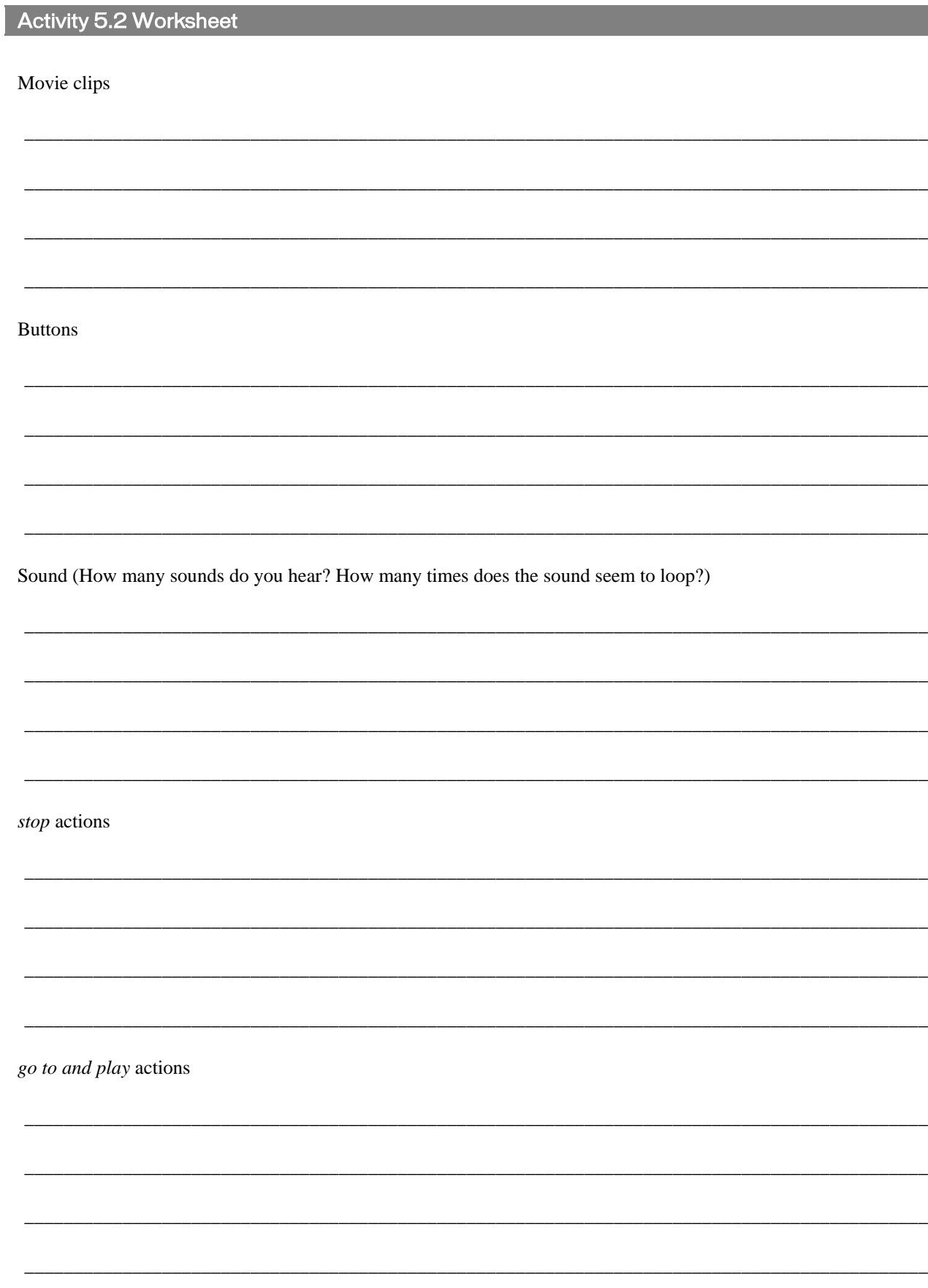

Combinations of symbols (such as buttons that contain animated movie clips)

## **Challenge:**

For the complicated effects you see, suggest combinations or types of technical techniques that might be involved to create them.

Describe a surprising technique.

Describe a challenging technique.

## Activity 5.2 Worksheet

Describe unidentified techniques.

Describe a creative design.